### 高雄市橋頭區五林國民小學 112 學年度上學期五年級校訂課程教案

#### 《 資訊素養 – 影像創意家 》

#### 一、設計理念

本課程讓學生延續電腦學習,加強電腦影像、美工設計在生活與學校的應用;並能了解 電腦影像、美工軟體的概念,學習使用電腦繪圖的技巧應用於生活中。熟悉影像處理軟體視 窗環境及使用的技巧,學習用 PhotoCap 來設計。認識免費軟體,能使用 PhotoCap 取代付費 軟體進行影像處理,並藉由學習過程中,透過討論、觀摩及分享個人學習心得,提升資訊素 養。

#### 二、教學設計

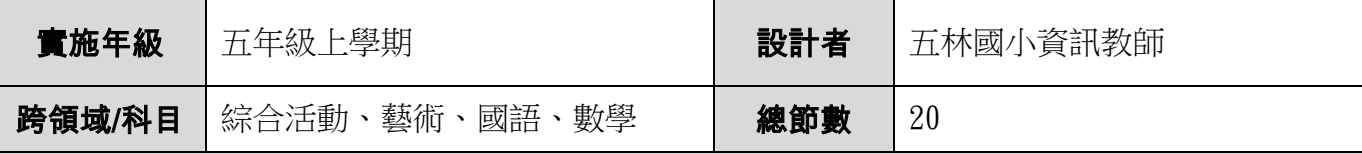

總綱核心素養:

#### A2 系統思考與解決問題

綜-E-A2 探索學習方法,培養思考能力與自律負責的態度,並透過體驗與實踐解決日常生活 問題。

藝-E-A2 認識設計思考,理解藝術實踐的意義。

#### B2 科技資訊與媒體素養

藝-E-B2 識讀科技資訊與媒體的特質及其與藝術的關係。

 國-E-B2 理解網際網路和資訊科技對學習的重要性,藉以擴展語文學習的範疇,並培養審慎 使用各類資訊的能力。

#### B3 藝術涵養與美感素養

綜-E-B3 覺察生活美感的多樣性,培養生活環境中的美感體驗,增進生活的豐富性與創意表 現。

藝-E-B3 善用多元感官,察覺感知藝術與牛活的關聯,以豐富美感經驗。

數-E-B3 具備感受藝術作品中的數學形體或式樣的素養。

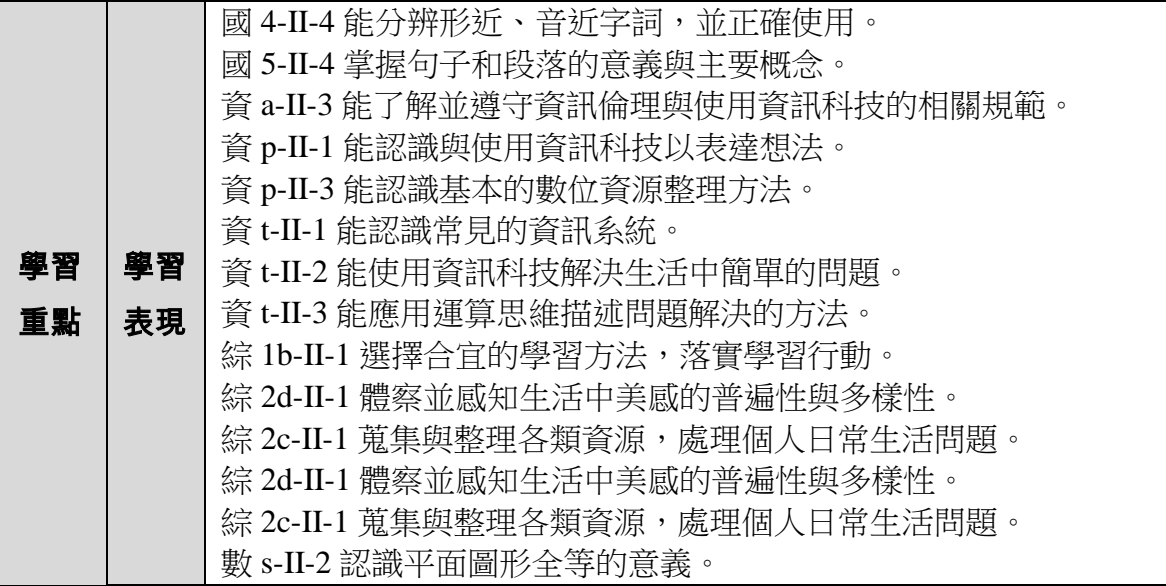

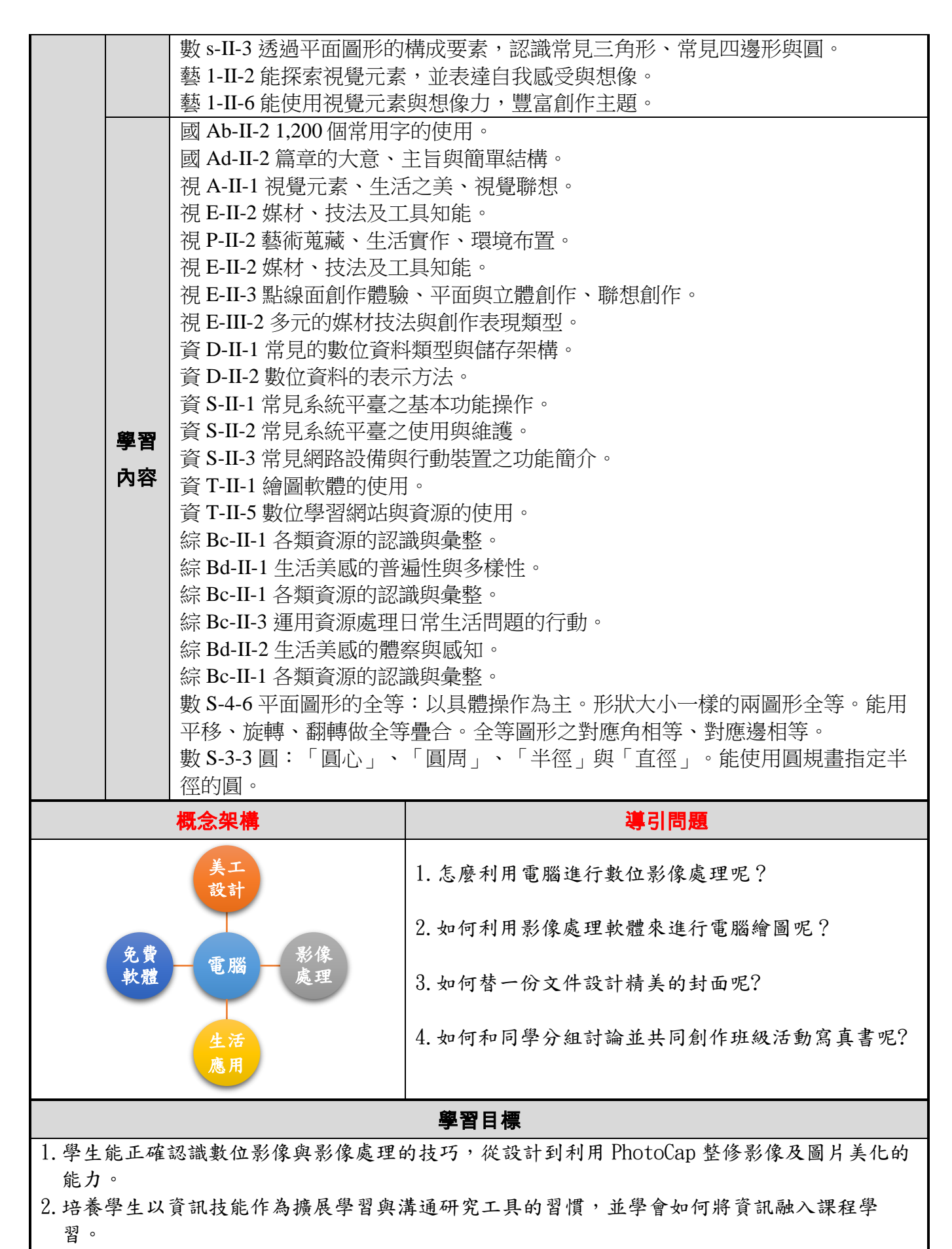

- 3.會利用 PhotoCap 影像處理的技能,進行美工的設計、影像的編修與生活化的應用能力。
- 4. 能由學習影像處理過程中,透過分組討論、觀摩及分享個人學習心得,提升資訊素養。
- 5.讓學生延續電腦學習,加強電腦影像、美工設計在生活與學校的應用;並能了解電腦影像、

美工軟體的概念,學習將 PhotoCap 應用於生活中。

6.熟悉 PhotoCap 視窗環境及使用的技巧,學習用 PhotoCap 來設計;熟悉技巧後,讓學生結合 網路資源來學習統整的能力。

7.認識自由(免費)軟體,能使用 PhotoCap 取代付費軟體進行影像處理。

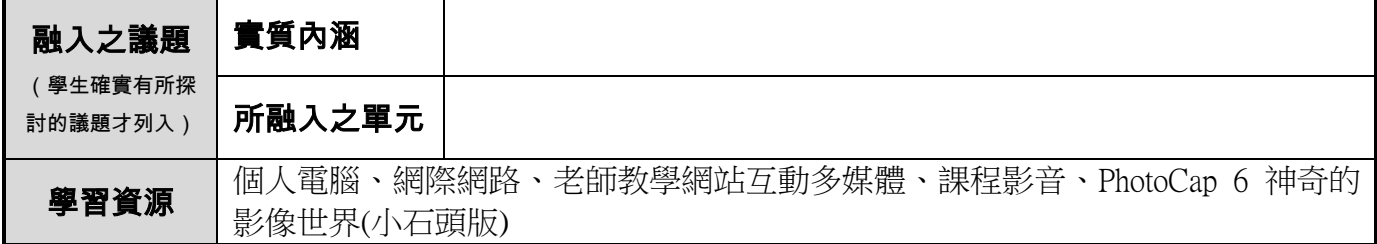

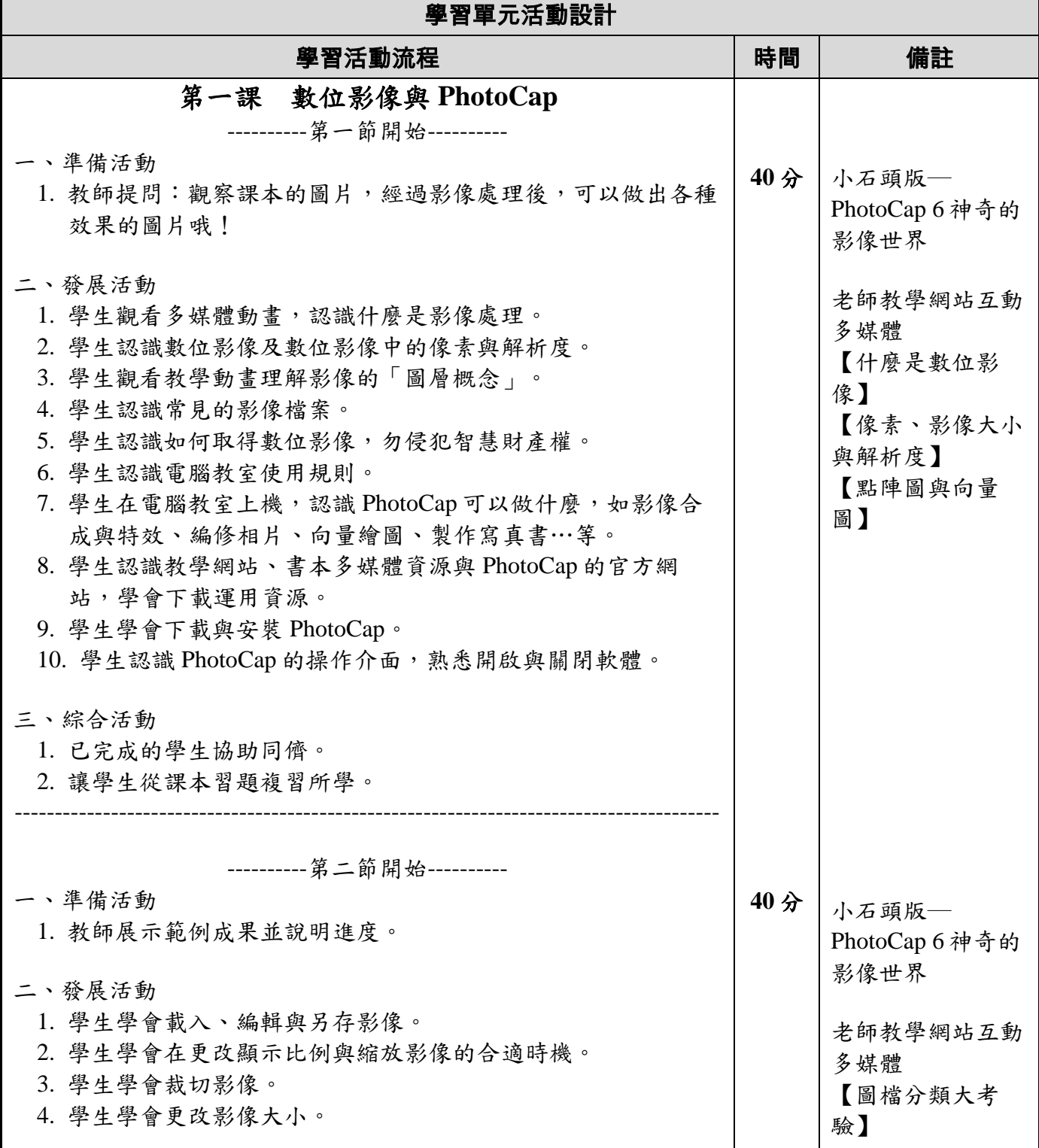

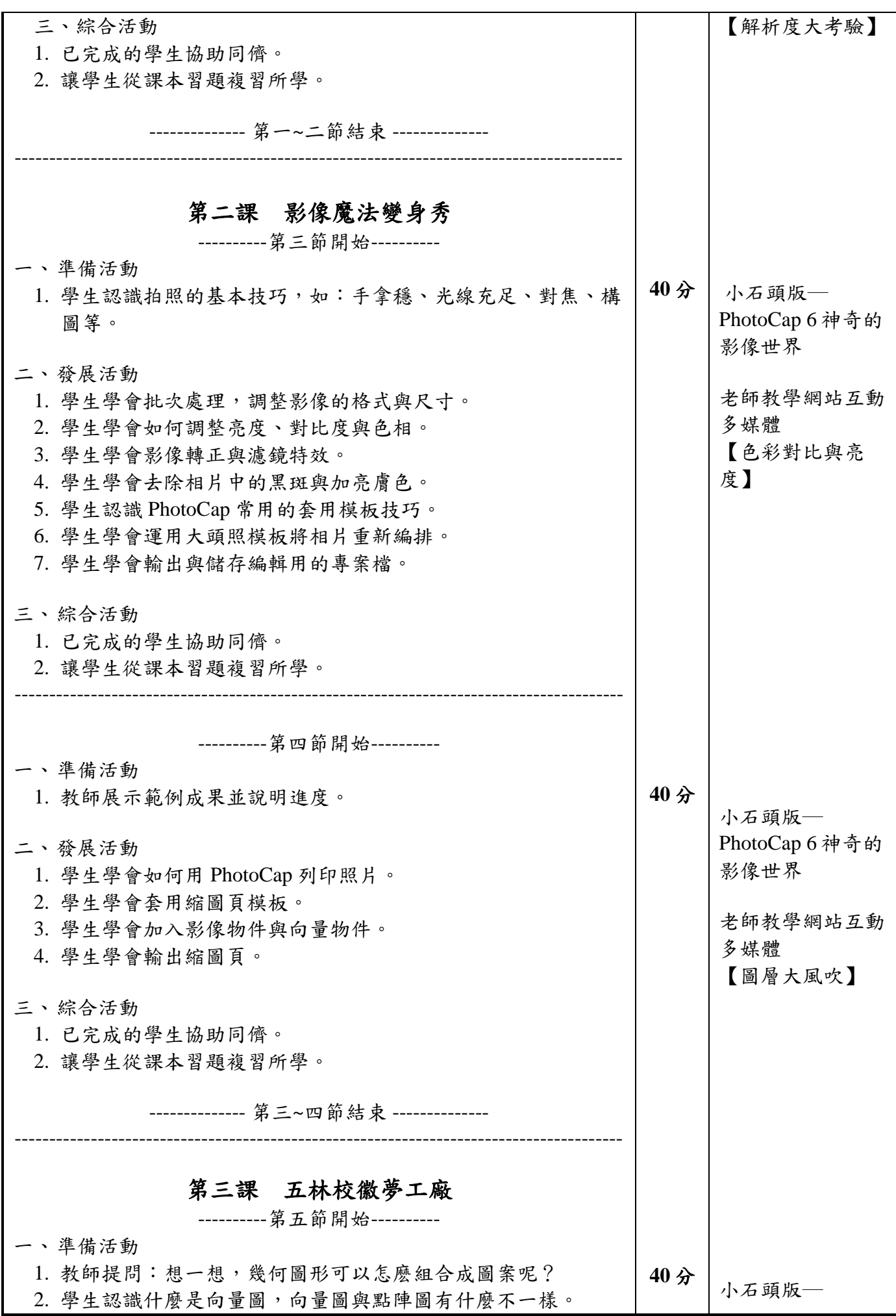

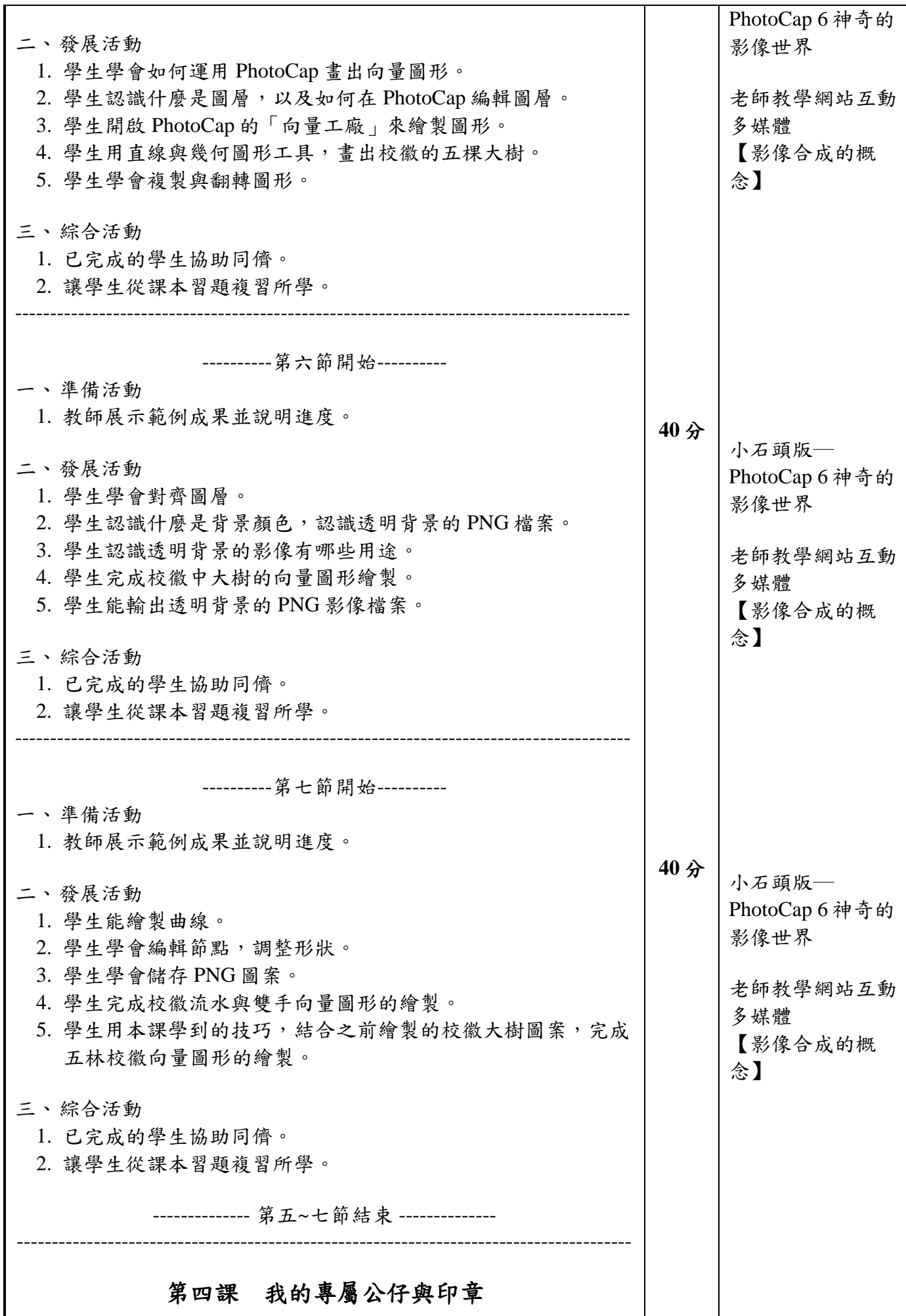

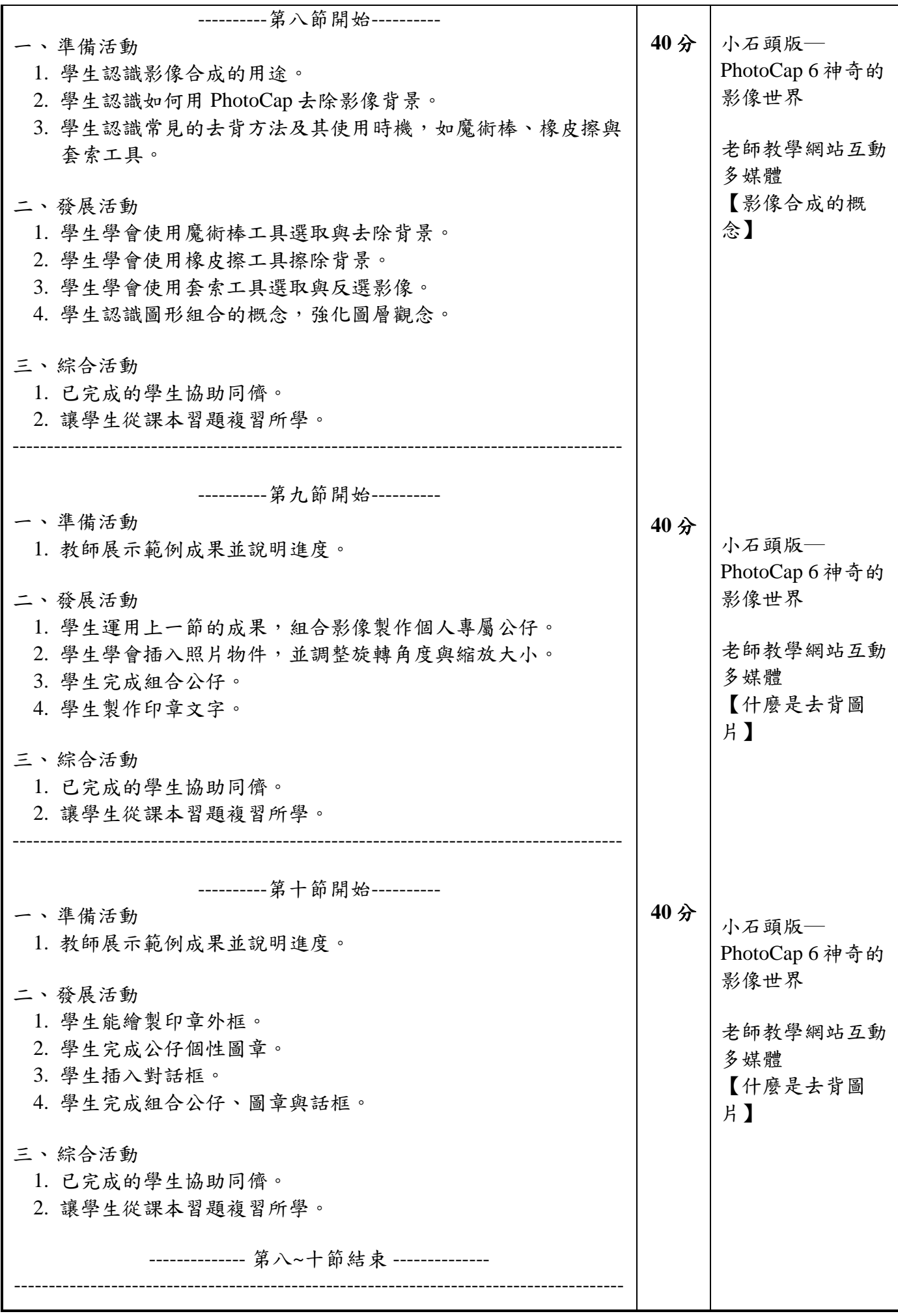

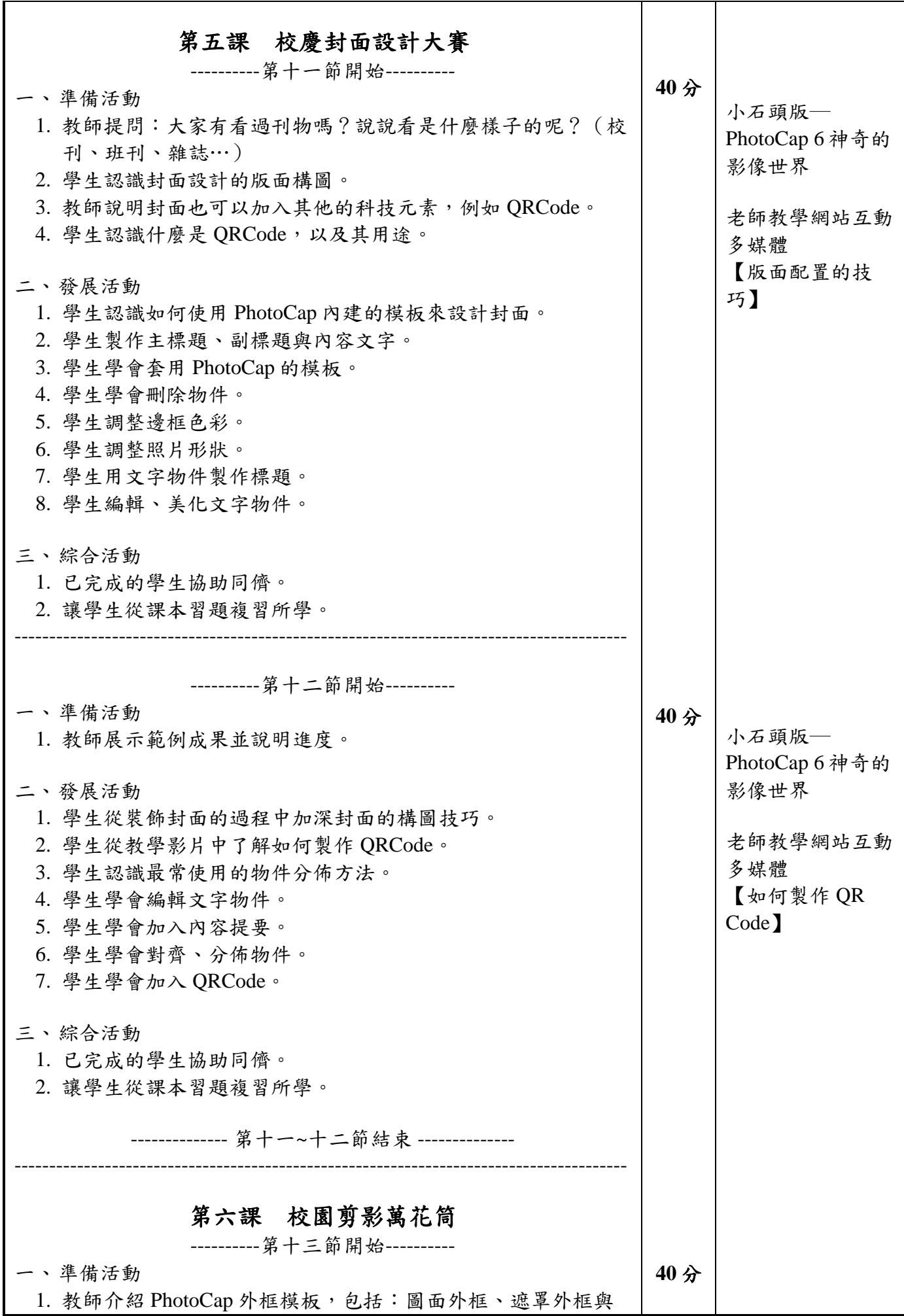

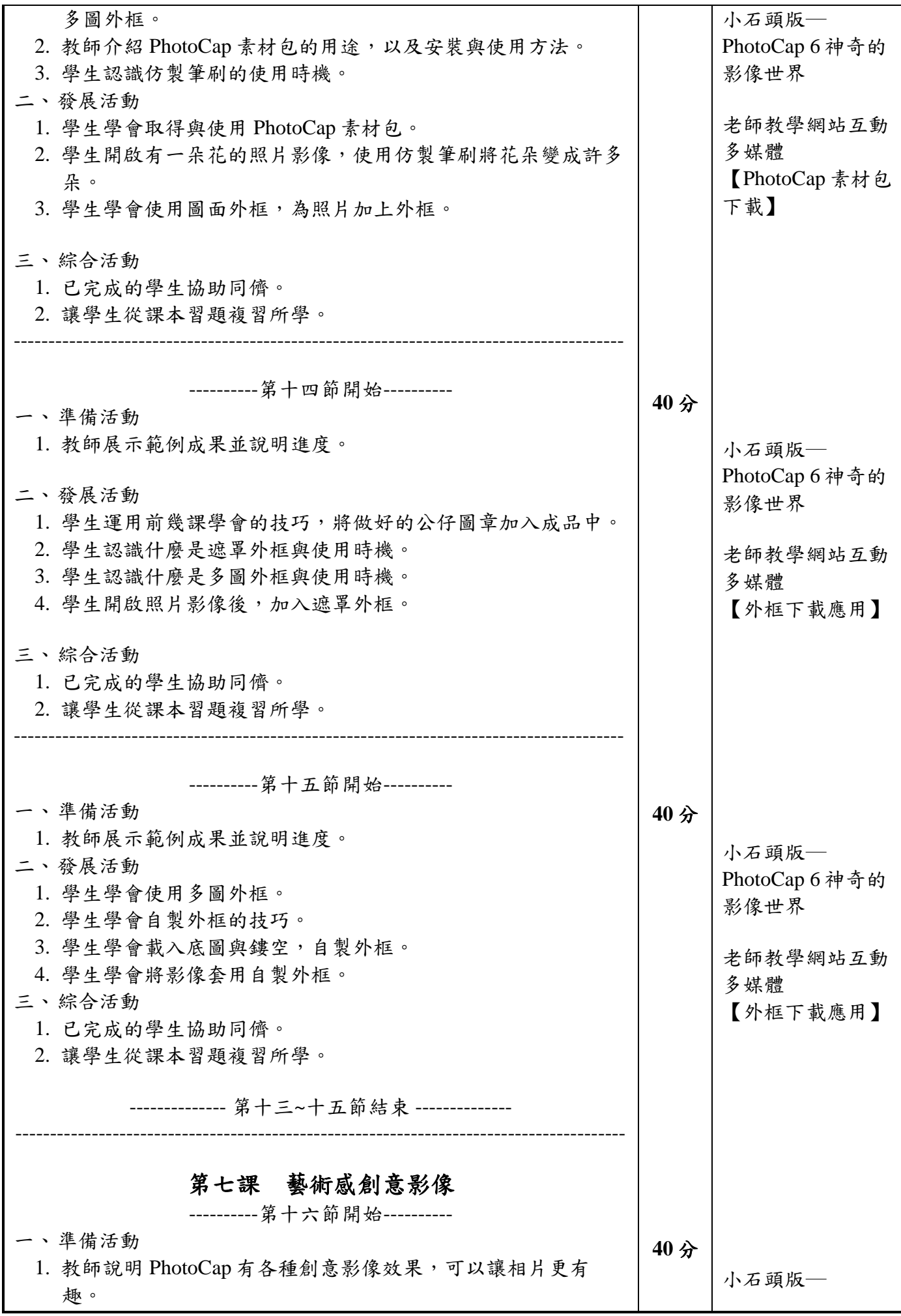

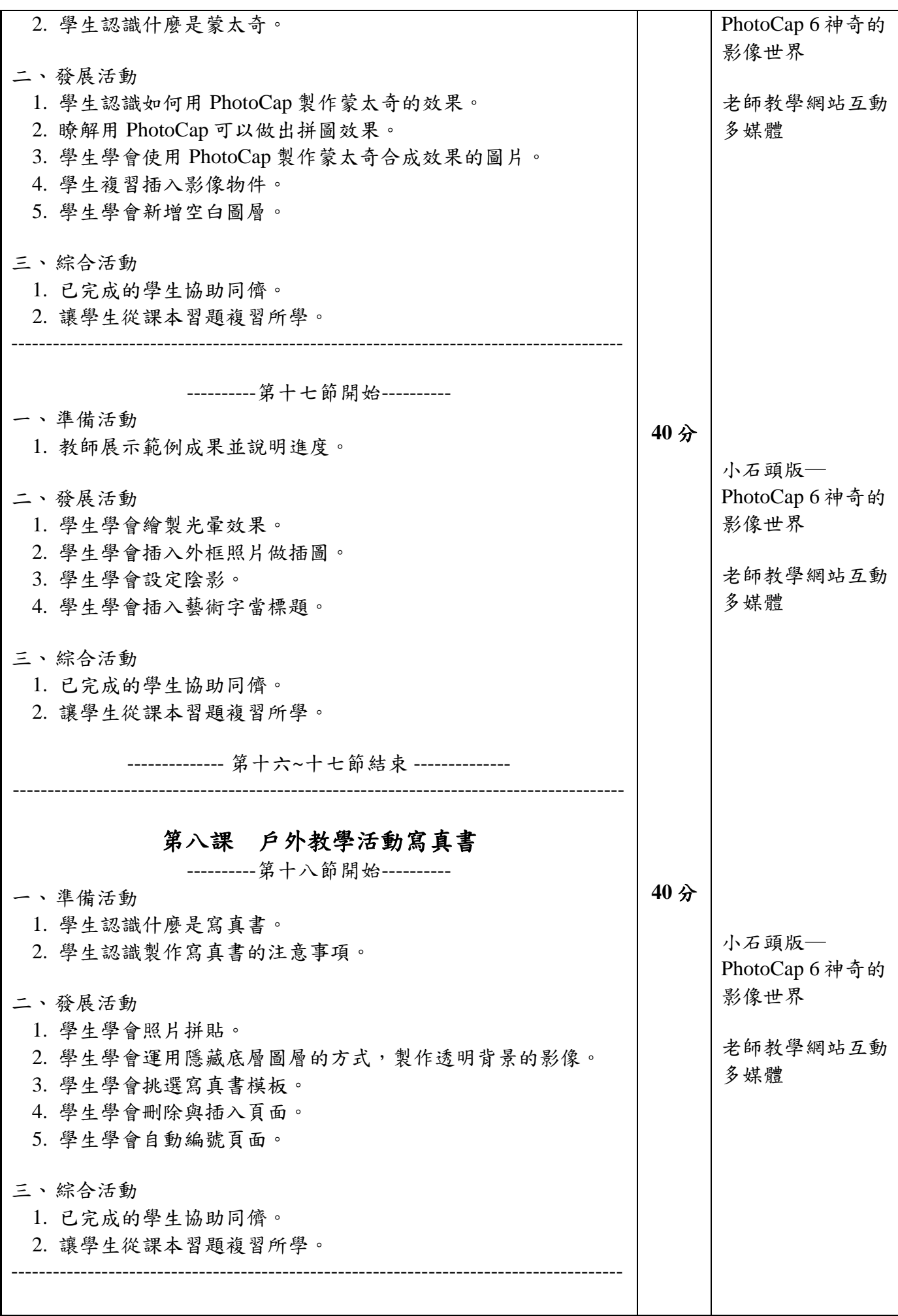

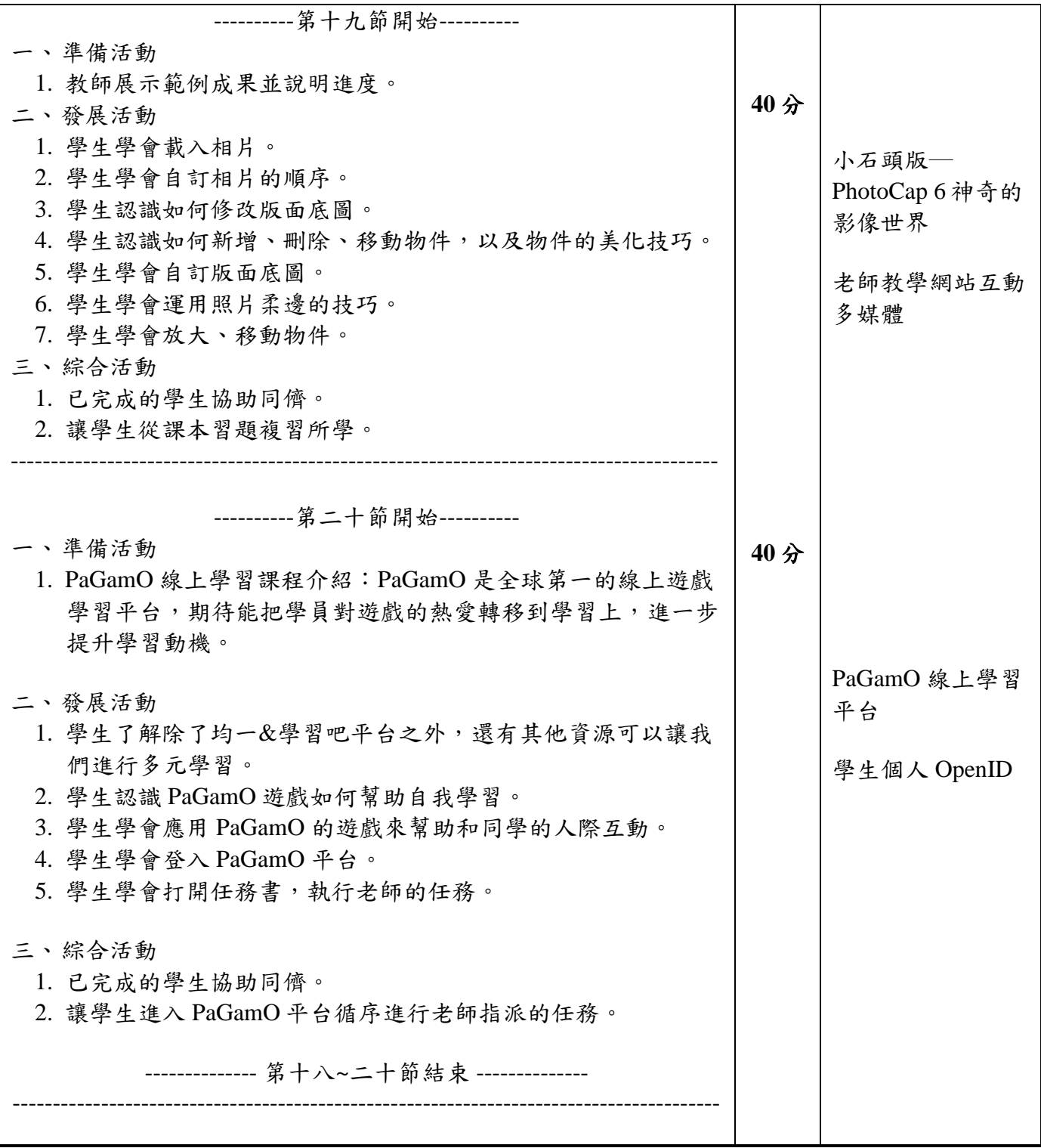

## 附錄(一)教學重點、學習紀錄與評量方式對照表

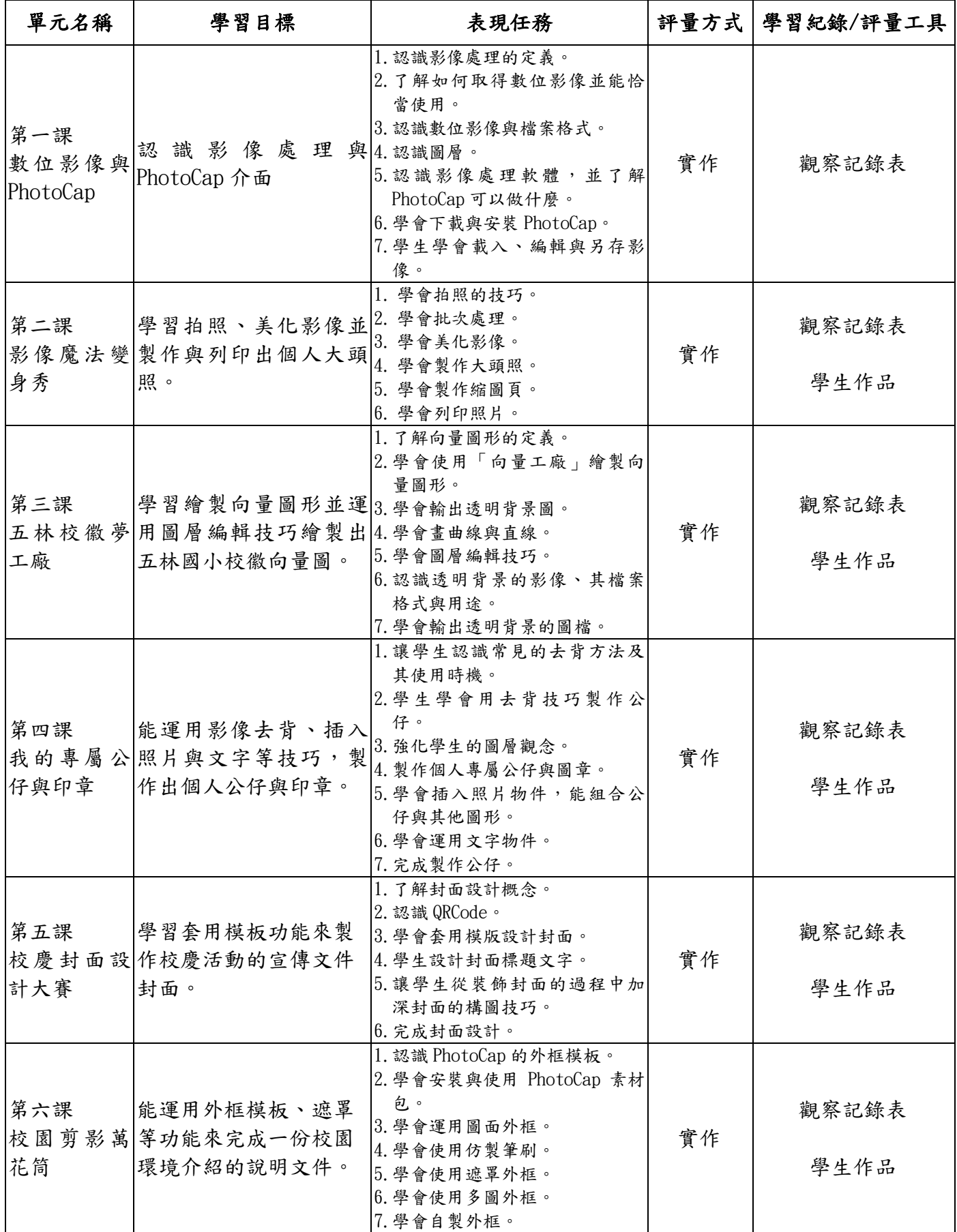

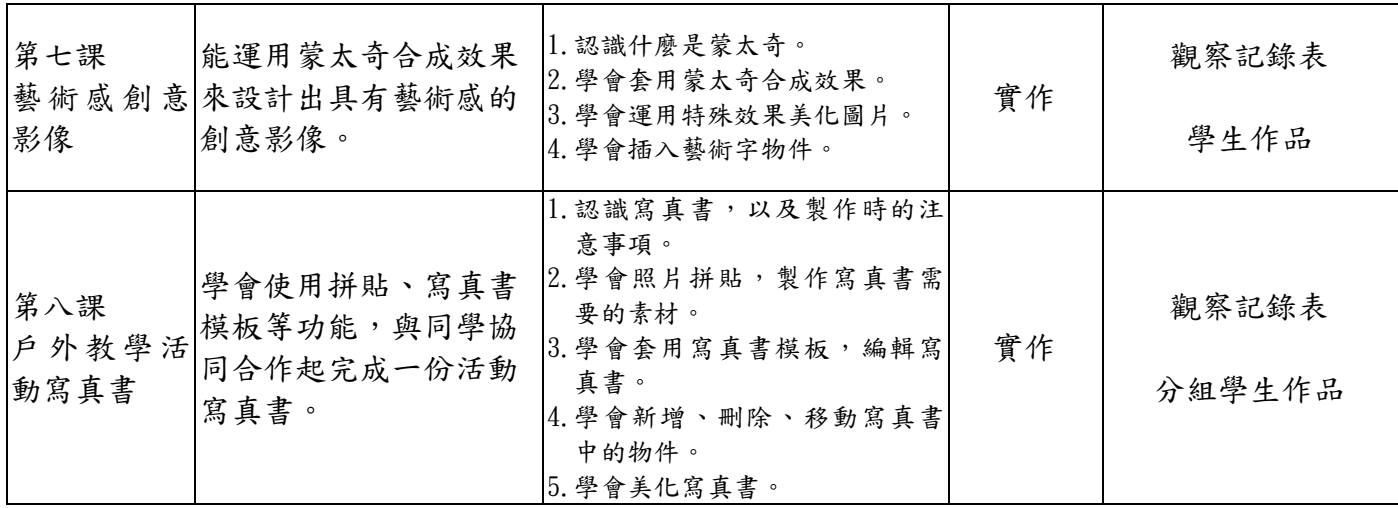

國民小學及國民中學學生成績評量準則

#### 第 五 條

國民中小學學生成績評量,應依第三條規定,並視學生身心發展、個別差異、文化差異及核 心素養內涵,採取下列適當之多元評量方式:

- 一、紙筆測驗及表單:依重要知識與概念性目標,及學習興趣、動機與態度等情意目標,採 用學習單、習作作業、紙筆測驗、問卷、檢核表、評定量表或其他方式。
- 二、實作評量:依問題解決、技能、參與實踐及言行表現目標,採書面報告、口頭報告、聽 力與口語溝通、實際操作、作品製作、展演、鑑賞、行為觀察或其他方式。
- 三、檔案評量:依學習目標,指導學生本於目的導向系統性彙整之表單、測驗、表現評量與 其他資料及相關紀錄,製成檔案,展現其學習歷程及成果。

特殊教育學生之成績評量方式,由學校依特殊教育法及其相關規定,衡酌學生學習需求 及優勢管道,彈性調整之。

## 附錄(二) 評量標準與評分指引

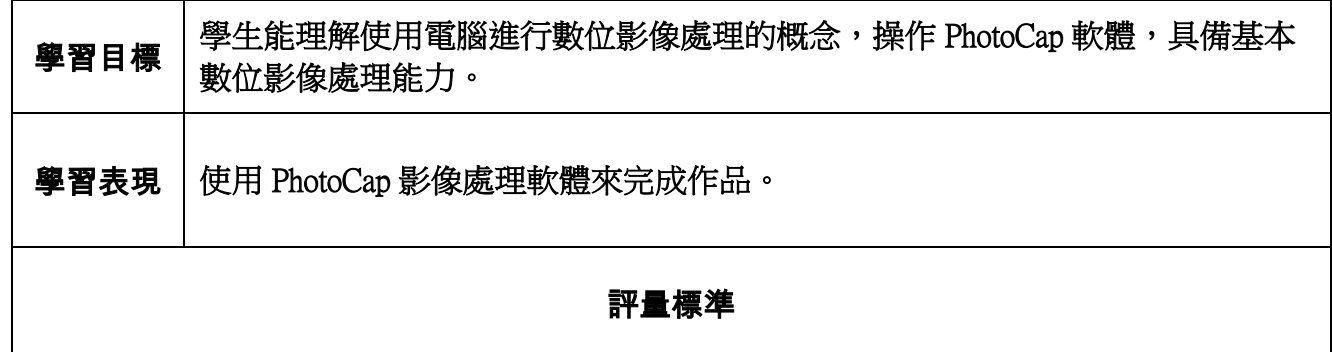

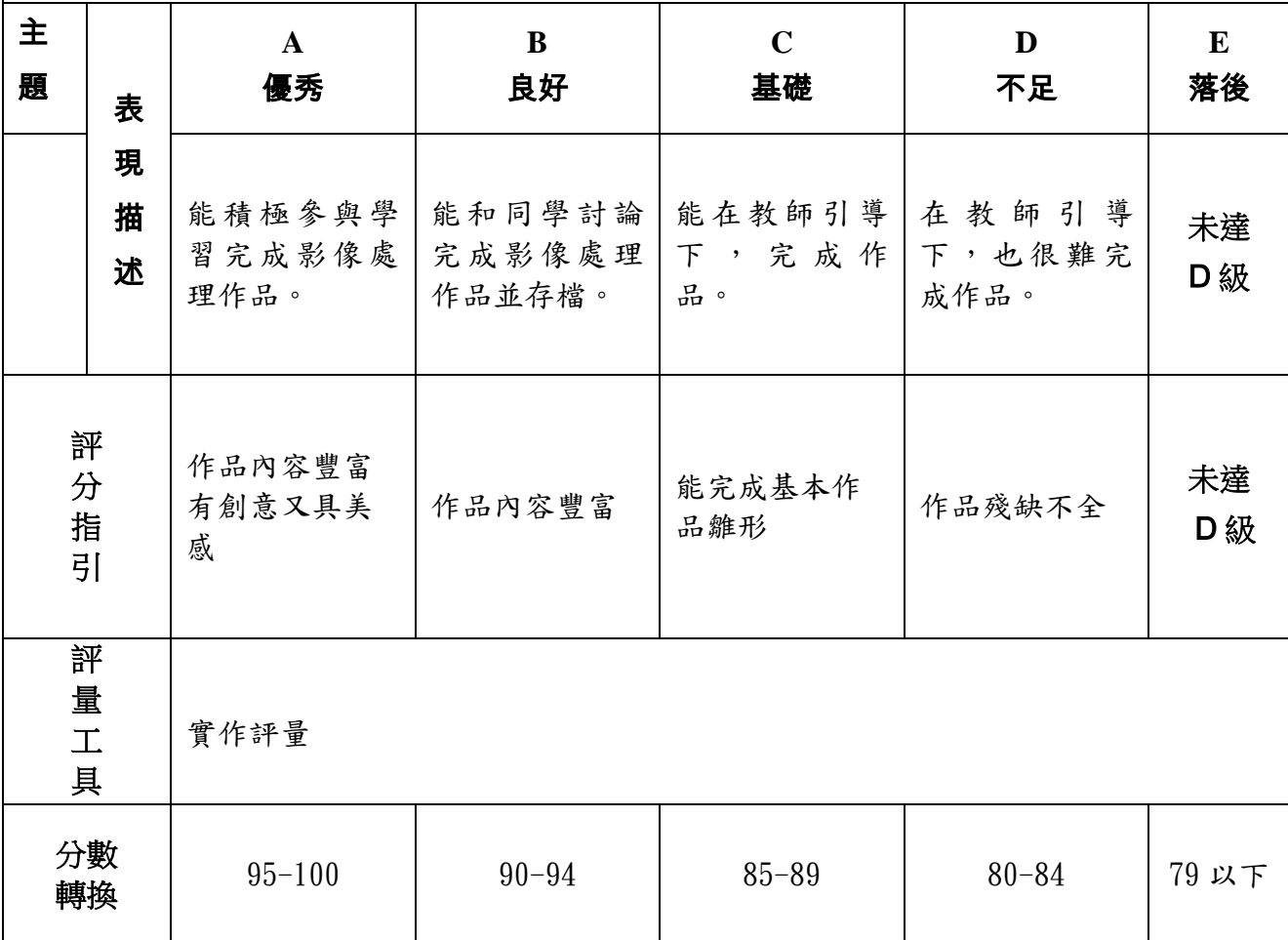

# 分數轉換:可由授課教師達成共識轉化自訂(級距可調整)。